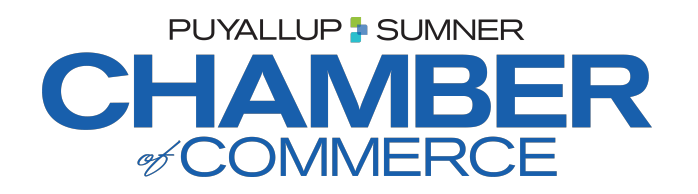

## **Chamber Mobile App: Give your directory listing a makeover!**

Please make sure your logo and description are included in your listing! Here's what we need from you:

- **1) Your logo.** Please provide a high-resolution file, such as a .jpg or .png file. Our app developer recommends 300 dpi resolution. Keep in mind that your logo will be displayed in a horizontal space sized 1076 x 324 pixels.
- **2) Business description:** Please provide a description of your business not to exceed 365 characters (including spaces).

All other information is pulled from our existing Chamber directory, including your category, your website, phone number, address, etc**.** 

To view your directory listing, visit puyallupsumnerchamber.com, and at the top navigation bar select "DIRECTORY," and search your listing. If any changes are needed, please let us know.

Submit your logo and description to:

Hannah Nelson hannah@puyallupsumnerchamber.com

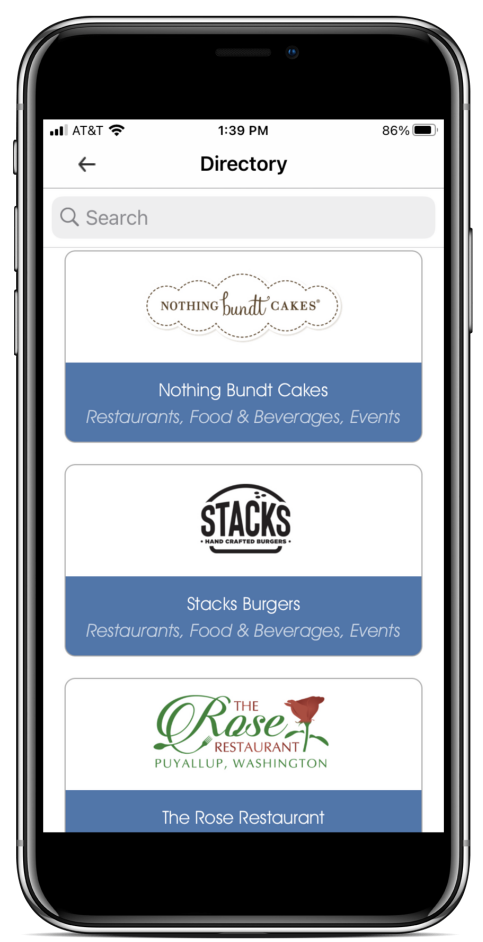

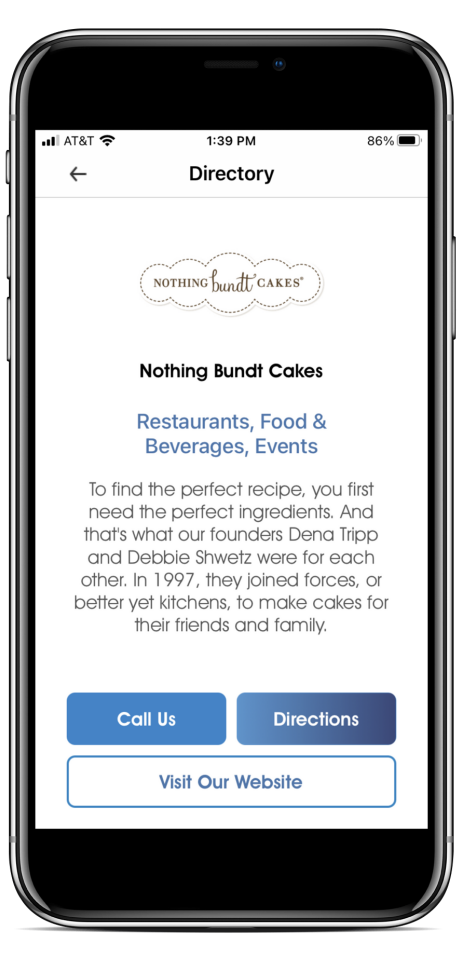